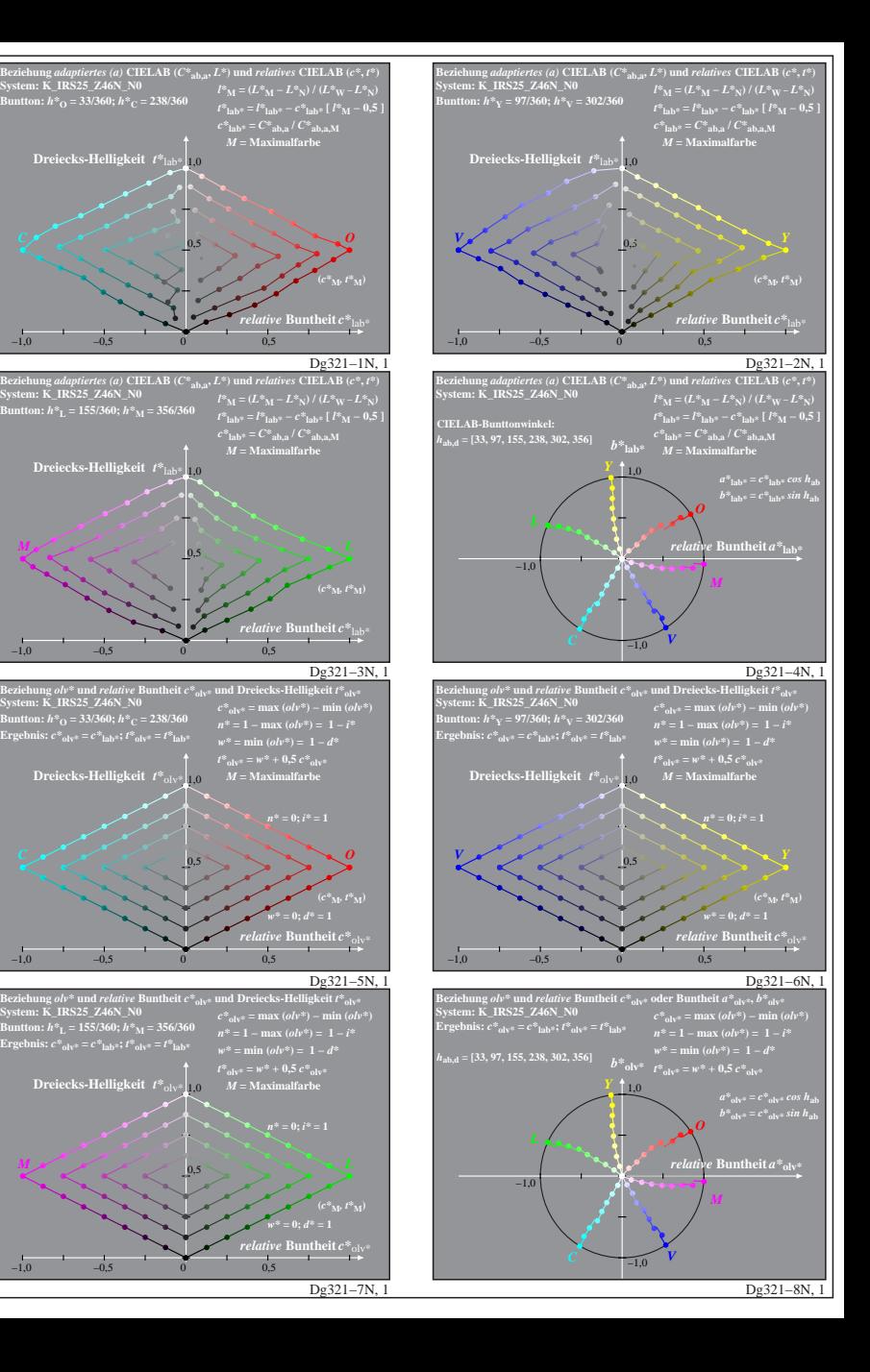

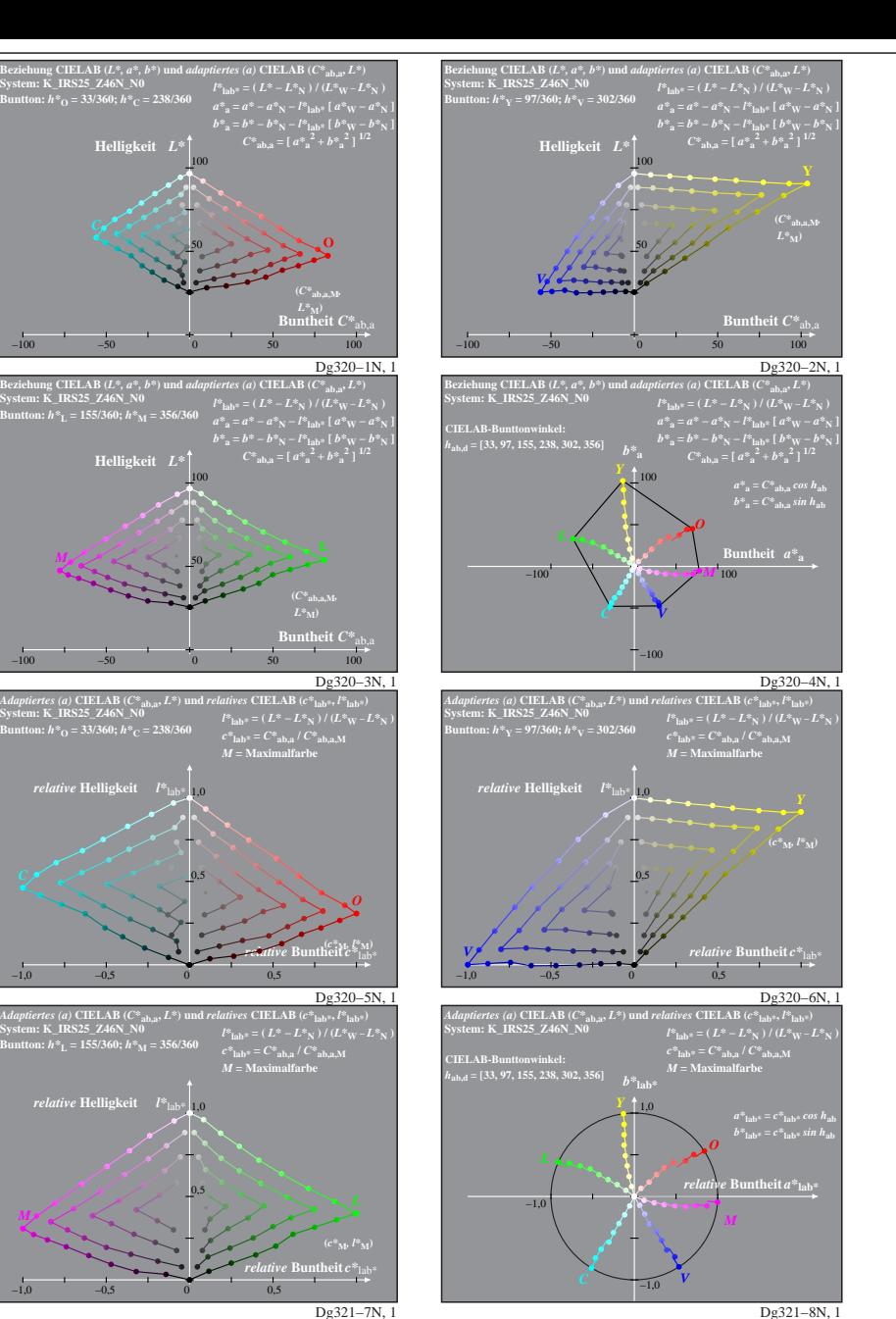

Dg320−7N: Messung: LAB\_D65\_Z46N\_K243.DAT, 243 Farben, 20080301, Separation cmy0\*, adaptiert1/5